## **An Hour Later**

Draw the time in the first clock, add an hour and draw the new time in the next clock.

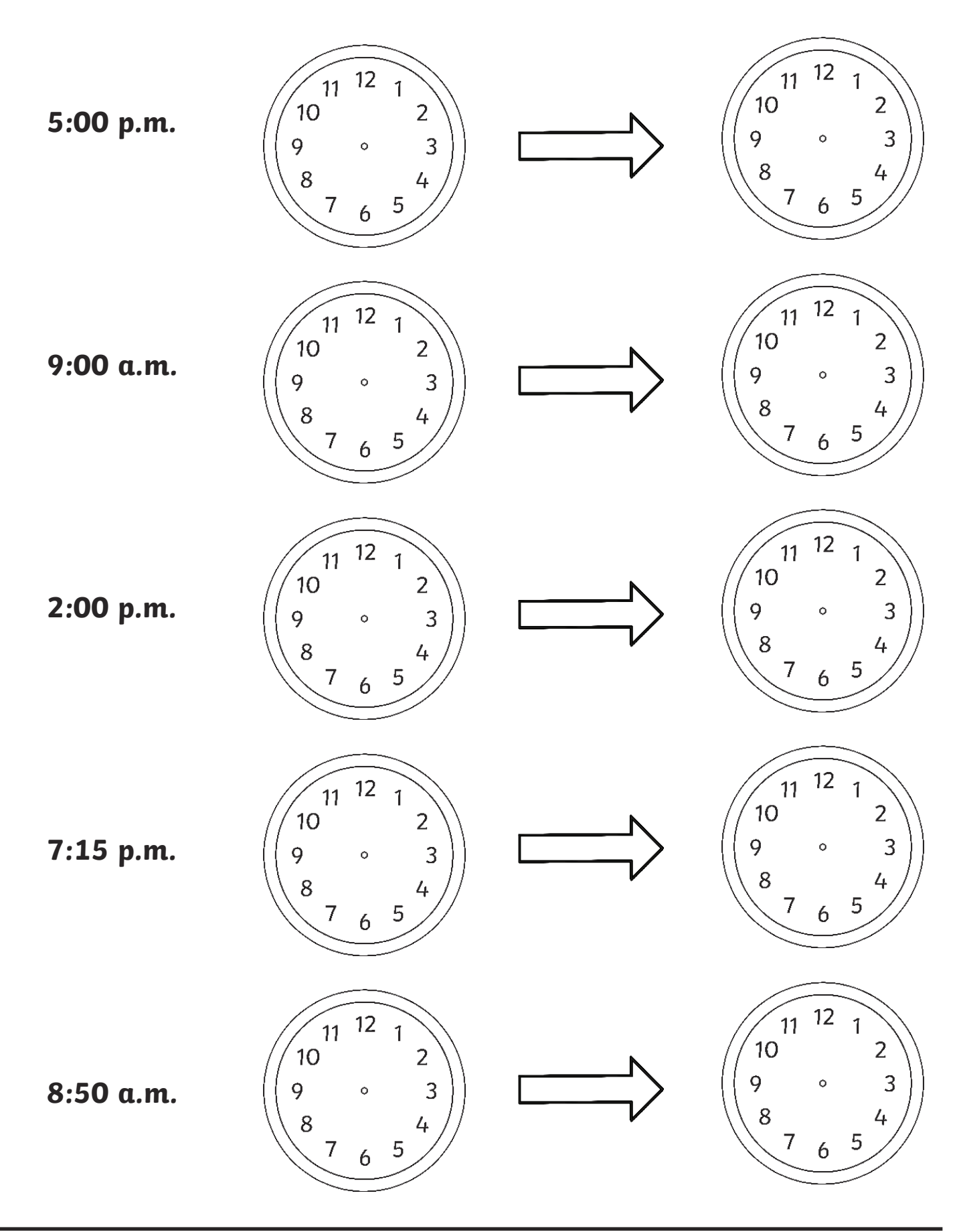

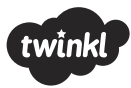

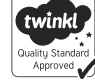